# **Mario's Party**

# Design Document

# **Contents**

1. Overview

### CLIENT-SIDE

2. Graphical User Interface

### SERVER-SIDE

- 3. Web-Server
- 4. Processing
- 5. Storage
	- i. File system
	- ii. Database

# **Overview**

Our project is split into two main parts; the client-side and server-side. The clientside portion of the application contains the user interface. The server-side is split into three different parts, the web-server, processing and storage.

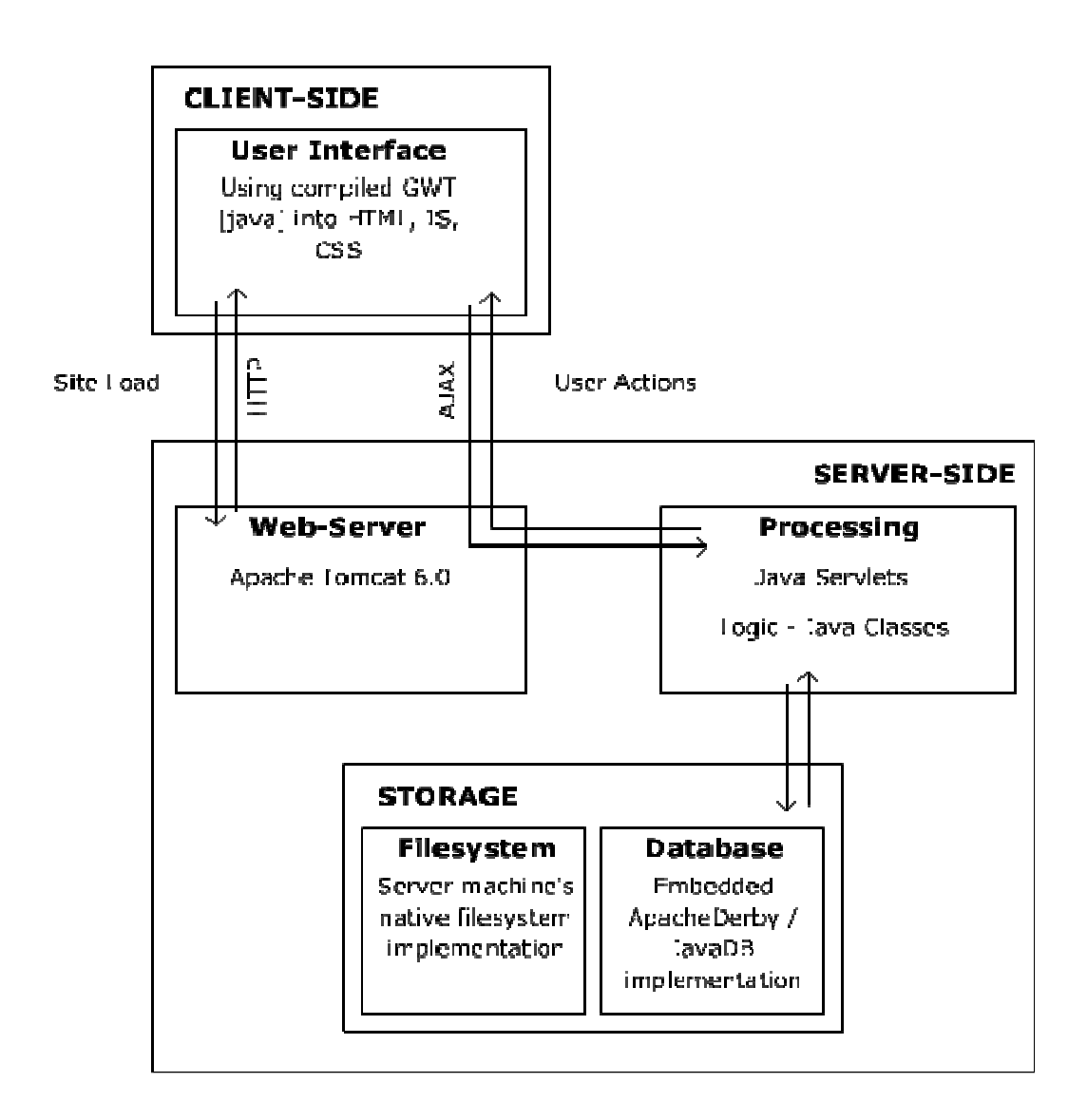

# **CLIENT-SIDE**

# **Graphical User Interface (GUI)**

### Purpose:

To provide a clean and engaging interface for users to intuitively interact with.

#### Priorities:

From highest to lowest priority, we prioritised our GUI decisions as follows:

- 1. Easy to use, without requiring much learning
- 2. Aesthetically pleasing
- 3. Allow for dynamic interactions

#### Outline of the design:

The GUI is the most important part of our application for the user, as it is the only bit of the software that they interact directly with. We need our GUI to be easy and fun to use so that the user has a productive and interesting learning experience.

Desian Issues:

**Issue 1:** How to code our GUI

Option 1.1: Use a web interface

The advantages of using a web interface include the following:

It is easier to access the application on a wider range of devices

The group has more experience with writing web interfaces as opposed to any other type of interface.

The browser has built-in functionality to allow for uploading of images, allowing users to contribute towards a global collection.

It is easier to implement patches and updates without the user having to do it themselves, ie has better maintainability.

Option 1.2: Use a Swing interface

Allows the user to run the application without using third-party web-browser software (i.e. directly on the desktop).

Allows the program to have write access to the local machines (prevented by browser software for security reasons).

#### **Decision 1:** Option 1.1

We chose to use a web interface for the application because there were more positives than for using a swing interface. It is important for us to have sufficient knowledge about the way we code the GUI so that it can be created to a high standard. In order for our framework to be easy to use and have content that can be shared with others, it makes more sense for it to be a web application.

**Issue 2:** Whether to use Google Web Toolkit (GWT), another JavaScript library (such as Mootools or EXT-JS) or manually write all the corresponding JavaScript files

Option 2.1: Use GWT

Allows us to write the GUI using Java, and still port it across to a common web format (JavaScript) – without requiring the user to have an up-to-date version of the Java Applet/Web framework/plugins? (Revise this statement)

Allows us to run JUnit tests on the GUI, to help us to protect against 'buggy' interface.

Strict validation at compile-time reduces the likelihood of scripts containing syntax / language errors

Generated JavaScript is guaranteed to work across all major browsers.

Has many built-in widgets / interface tools

Has good online support

Option 2.2: Use a JavaScript library (Such as Mootools or ExtJS) Allows us to write the JavaScript files manually, which is closer to our previous experiences writing interfaces for the browser.

Possibly reduces the physical amount of code required to create interface components (GWT appears to be quite lengthy).

Generated JavaScript is guaranteed to work across all major browsers.

Has many built-in widgets / interface tools

Has good online support

Option 2.3: Write the raw JavaScript from scratch Doesn't rely on third-party software – less risk involved of third-party vendors dropping the projects or going out of business Doesn't require external libraries

#### **Decision 2:** Option 2.1

We decided to use GWT at the direction of Bernhard. In addition to the useful functionality provided by GWT, the University (the client) does not appear to have a group of students well-versed in using GWT, and is looking to gain some expertise in this area.

It is also new to everyone in the group and should provide a good learning experience.

**Issue 3:** The layout of the image pages

Option 3.1: Put the picture in the centre of the page at the top with tags (both textual and audio) underneath

Option 3.2:

**Decision 3:**

# **SERVER-SIDE**

# **Web-Server**

# Purpose:

This section describes the design decisions for the web-server we are going to use.

## Priorities:

From highest to lowest priority, we prioritised our web-server decisions as follows:

- 1. Reliability
- 2. Speed
- 3. Implementation Costs
- 4. Language Implementation

## Outline of the design:

The web-server is the software to communicate with the client pages. It deals with: getting data from the filesystem & database; processing of the data; sending and receiving data to and from the client.

## Design Issues:

**Issue 1:** Which language provides the best logic implementation on the web-server

### Option 1.1: Use Java

Most members in the group are more comfortable and used to the Java programming language. Java has a strong presence within the University and throughout the software engineering world. Java has testing tools such as JUnit

Java has documentation tools such as JavaDoc

Java integrates well with several database implementations, specifically JavaDB (formerly Apache Derby).

Option 1.2: Use Python

Some members of the group have previous experience developing web-applications with Python

Python has a several web-specific frameworks available to help reduce implementation costs.

Python has quickly growing support from the online community

Python has testing and documentation tools available.

# **Decision 1:** Option 1.1

We decided to use Java as it is the language that the group in general was the most experienced in and comfortable with. Using Java also gives us the option to use the Google Web Toolkit (GWT).

**Issue 2:** Which web-server implementation to use

#### Option 2.1: Create our own

This is the idea to build our own web-server from scratch. The server would implement provided java interfaces.

Some members of our group have experience creating kernels & web-servers in other programming languages

Option 2.2: Use an existing open source web-server (such as Apache Tomcat) This is the idea to use an existing open-source Java server, such as Apache Tomcat.

This has the advantage of being already built – possibly reducing our overall production costs.

Significant online support in both documentation and implementation of the software – therefore it is likely that Apache Tomcat could prove to have better underlying design (in terms of scalability, reliability etc)

Some time required in order to become familiar with the API etc

### **Decision 2:** Option 2.2

The decision was made to use Apache Tomcat. This was based on the general priorities mentioned above. It is likely to be more reliable than anything we would be able to make in the given amount of time. Coupled with scalability and responsiveness, these were our top priorities for a web-server. Tomcat has been around for some time and has been highly recommended online. It is constantly updated to provide consistent use with an ever changing environment. Any server we created would likely take too much maintenance to compete with Tomcat.

The following diagram shows how the client and web server will interact with each other:

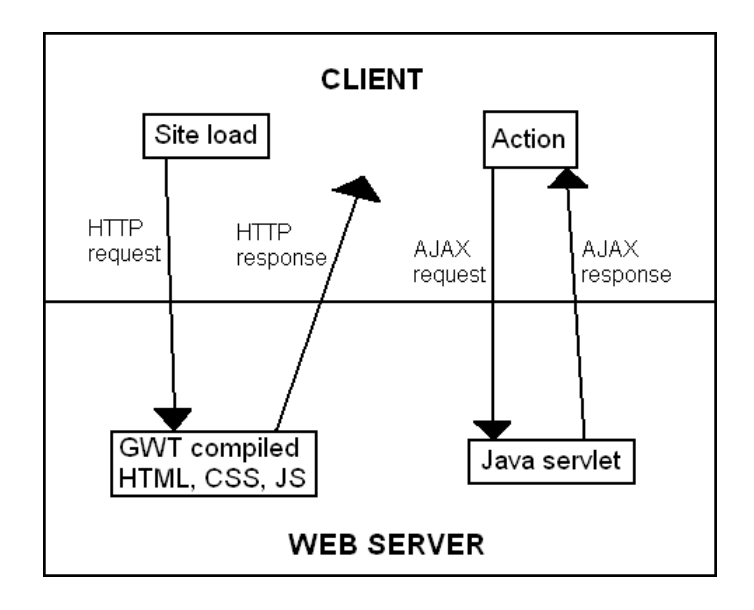

# **Processing**

- i. Java Servlets
- ii. Logic: Java Classes

# **Storage**

### **Database**

Purpose:

Priorities: From highest to lowest priority, we prioritised our database decisions as follows:

Outline of the design:

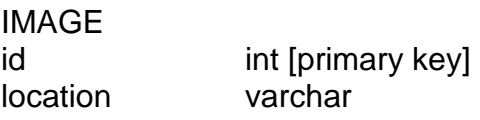

#### BOUNDING\_BOX

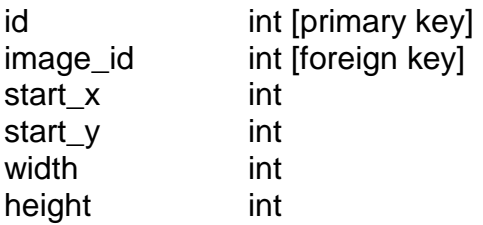

### TEXTUAL\_TAG

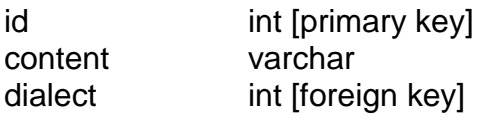

#### AUDIO\_TAG

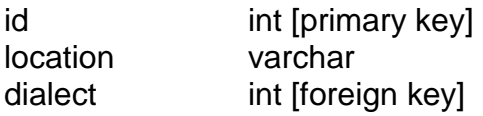

#### BOUDING\_BOX\_HAS\_TEXTUAL\_TAG id int [primary key] bounding\_box\_idint [foreign key] textual\_tag\_id int [foreign key]

### BOUNDING\_BOX\_HAS\_AUDIO\_TAG id int [primary key] bounding\_box int [foreign key] audio\_tag int [foreign key]

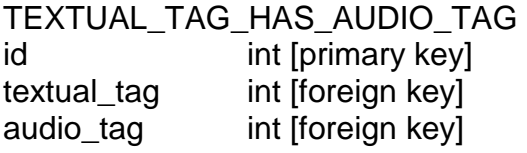

#### DIALECT

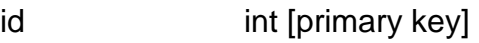

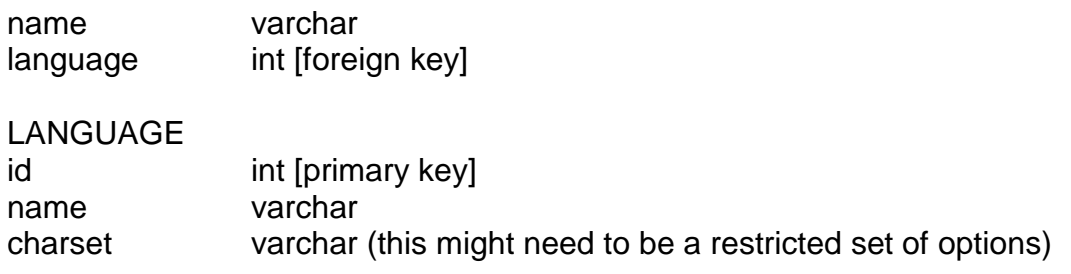

Design Issues:

### **File System**

Purpose:

Priorities: From highest to lowest priority, we prioritised our file system decisions as follows:

Outline of the design:

Design Issues: